IGOMU ENE MICHELLE

CHEMICAL ENGINEERING

17/ENG01/013

ENGINEERING MATHEMATICS II ASSIGNMENT 5

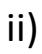

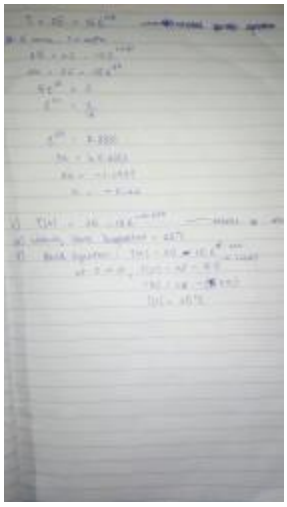

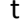

 10 12.96222

 $T$ 

- 15.33945 17.24723
- 18.77826
- 20.00693
- 20.99297
- 21.78428
- 22.41933
- 22.92896
- 23.33795
- 23.66618
- 23.92958
- 24.14097
- 24.31061
- 24.44675
- 24.55601
- 24.64369
- 24.71405
- 24.77052
- 24.81584
- 24.85221
- 24.88139
- 24.90482

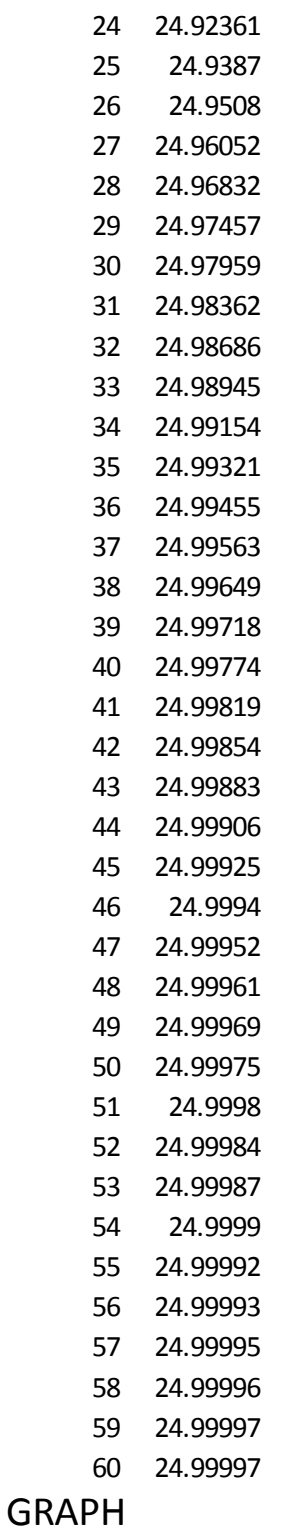

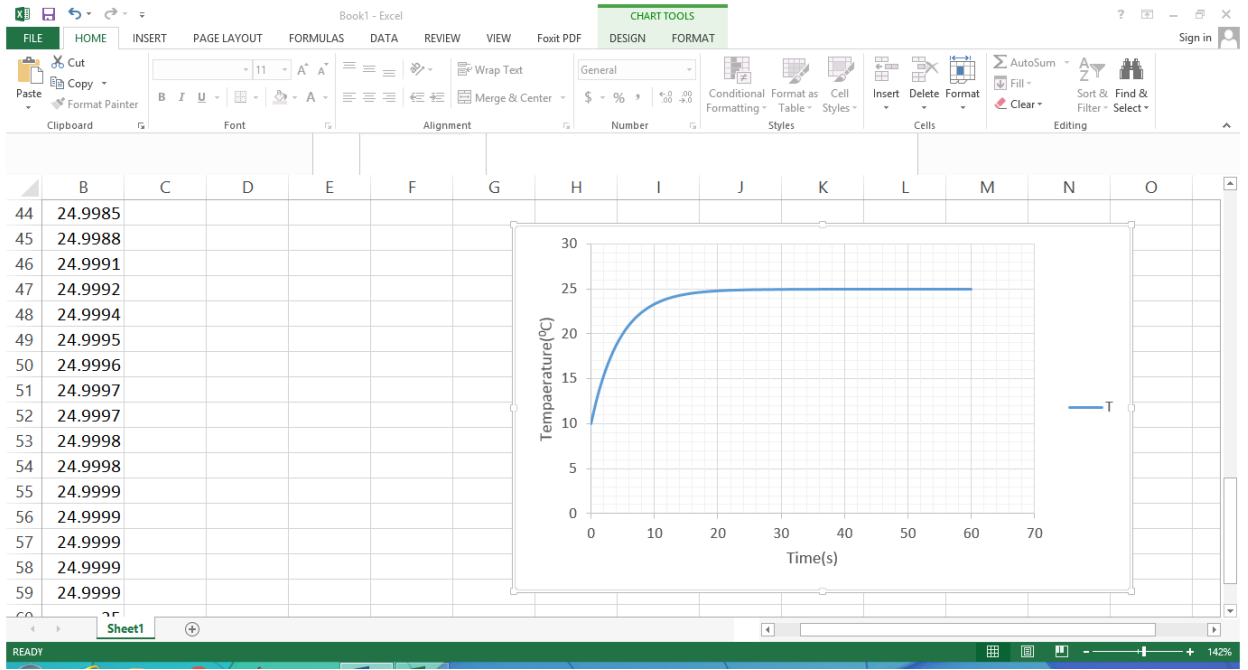

```
iii) commandwindow
clear
clc
close all
t=[0:1:60]
T=25-(15*exp(-0.22*t))plot(t,T)
xlabel('t(s)')
ylabel('T(^0C)')
grid on
grid minor
```
## OUTPUT

 $t =$ 

Columns 1 through 20

0 1 2 3 4 5 6 7 8 9 10 11 12 13 14 15 16 17 18 19

Columns 21 through 40

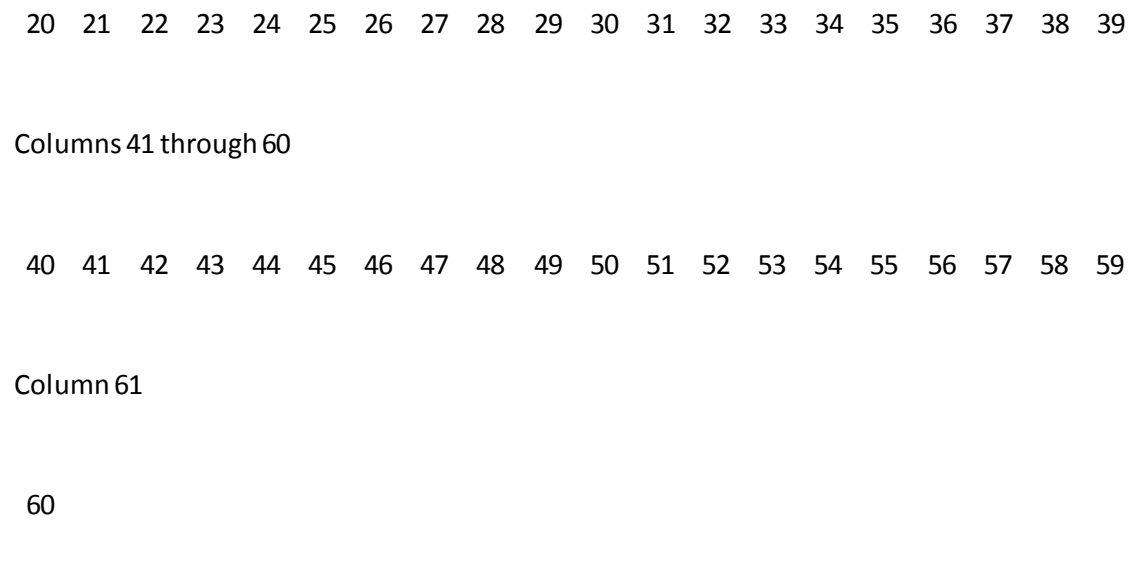

 $T =$ 

Columns 1 through 12

 10.0000 12.9622 15.3395 17.2472 18.7783 20.0069 20.9930 21.7843 22.4193 22.9290 23.3380 23.6662

Columns 13 through 24

 23.9296 24.1410 24.3106 24.4468 24.5560 24.6437 24.7141 24.7705 24.8158 24.8522 24.8814 24.9048

Columns 25 through 36

 24.9236 24.9387 24.9508 24.9605 24.9683 24.9746 24.9796 24.9836 24.9869 24.9895 24.9915 24.9932

Columns 37 through 48

 24.9945 24.9956 24.9965 24.9972 24.9977 24.9982 24.9985 24.9988 24.9991 24.9992 24.9994 24.9995

Columns 49 through 60

 24.9996 24.9997 24.9997 24.9998 24.9998 24.9999 24.9999 24.9999 24.9999 24.9999 25.0000 25.0000

Column 61

25.0000

GRAPH

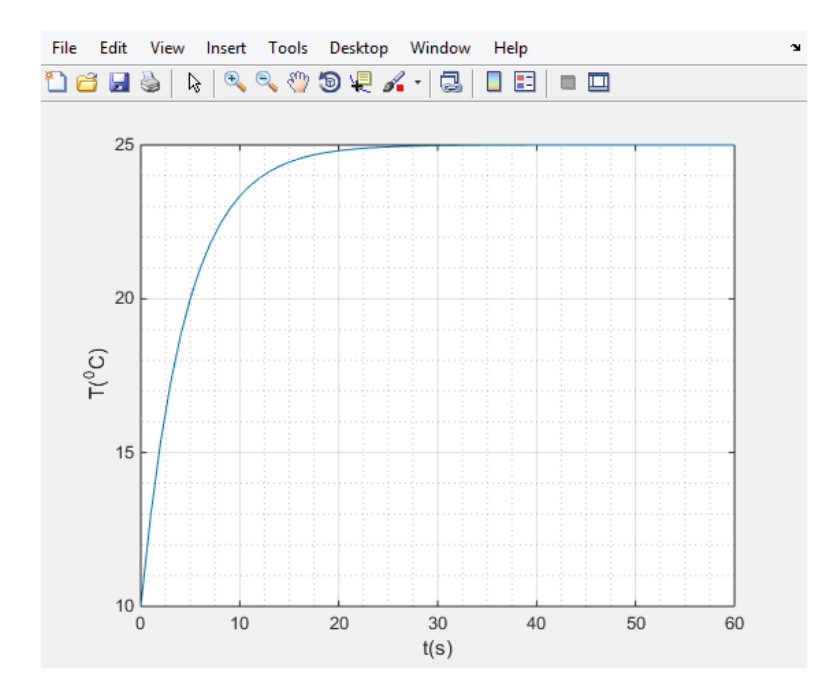

IV) Steady State Temperature=25<sup>0</sup>C

V)Model Equation: T(t)=25-15e<sup>(-0.22t)</sup>

At t---infinty

 $T(t)=25-0$  $T(t)=25^{\circ}C$